# Package 'DIFlasso'

June 10, 2020

<span id="page-0-0"></span>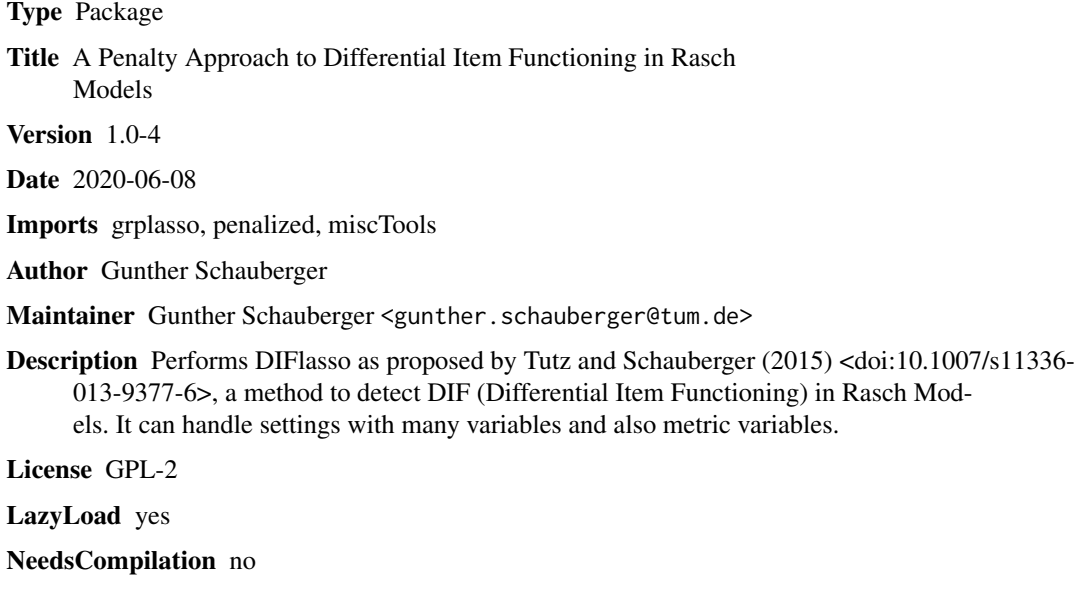

Repository CRAN

Date/Publication 2020-06-10 11:00:08 UTC

# R topics documented:

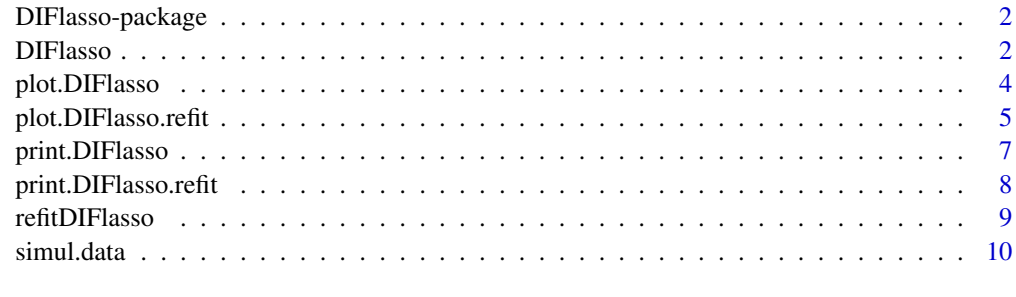

**Index** [12](#page-11-0)

<span id="page-1-0"></span>DIFlasso-package *DIFlasso*

#### Description

A package to perform DIFlasso, a method to detect DIF (Differential Item Functioning) in Rasch Models. It can handle settings with many covariates and also metric covariates. The method is described is Tutz and Schauberger (2015). Also a refit function is provided.

#### Details

The main function is [DIFlasso](#page-1-1). The method assumes the DIFmodel from Tutz and Schauberger (2015) where a Group Lasso penalty is used for DIF detection. Computation is based on the function [grplasso](#page-0-0). [refitDIFlasso](#page-8-1) provides a refit function for [DIFlasso](#page-1-1). Additionally, plot and print functions are provided.

#### Author(s)

Gunther Schauberger <gunther.schauberger@tum> <https://www.sg.tum.de/epidemiologie/team/schauberger/>

#### References

Tutz, Gerhard and Schauberger, Gunther (2015): *A Penalty Approach to Differential Item Functioning in Rasch Models*, Psychometrika, 80(1), 21 - 43

#### See Also

[DIFlasso](#page-1-1), [refitDIFlasso](#page-8-1), [grplasso](#page-0-0)

<span id="page-1-1"></span>DIFlasso *A Penalty Approach to Differential Item Functioning in Rasch Models*

#### Description

A function to perform DIFlasso, a method to detect DIF (Differential Item Functioning) in Rasch Models. It can handle settings with many covariates and also metric covariates. The method is described in Tutz and Schauberger (2015).

#### Usage

```
DIFlasso(Y, X, l.lambda = 20, grouped = TRUE, trace = FALSE,
        df.type = c("YuanLin", "L2norm"))
```
#### DIFlasso 3

# Arguments

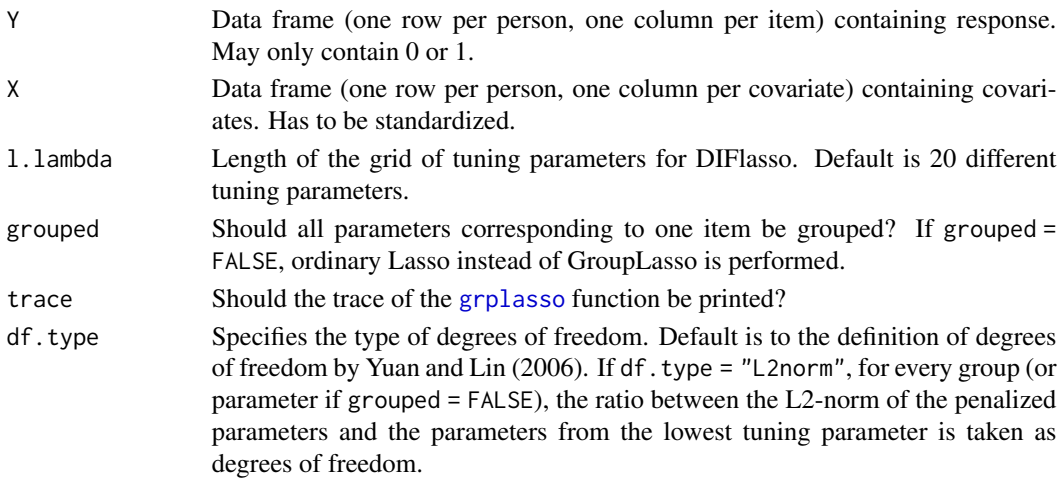

# Details

The method assumes the DIFmodel from Tutz and Schauberger (2015) where a Group Lasso penalty is used for DIF detection. Computation is based on the function [grplasso](#page-0-0).

### Value

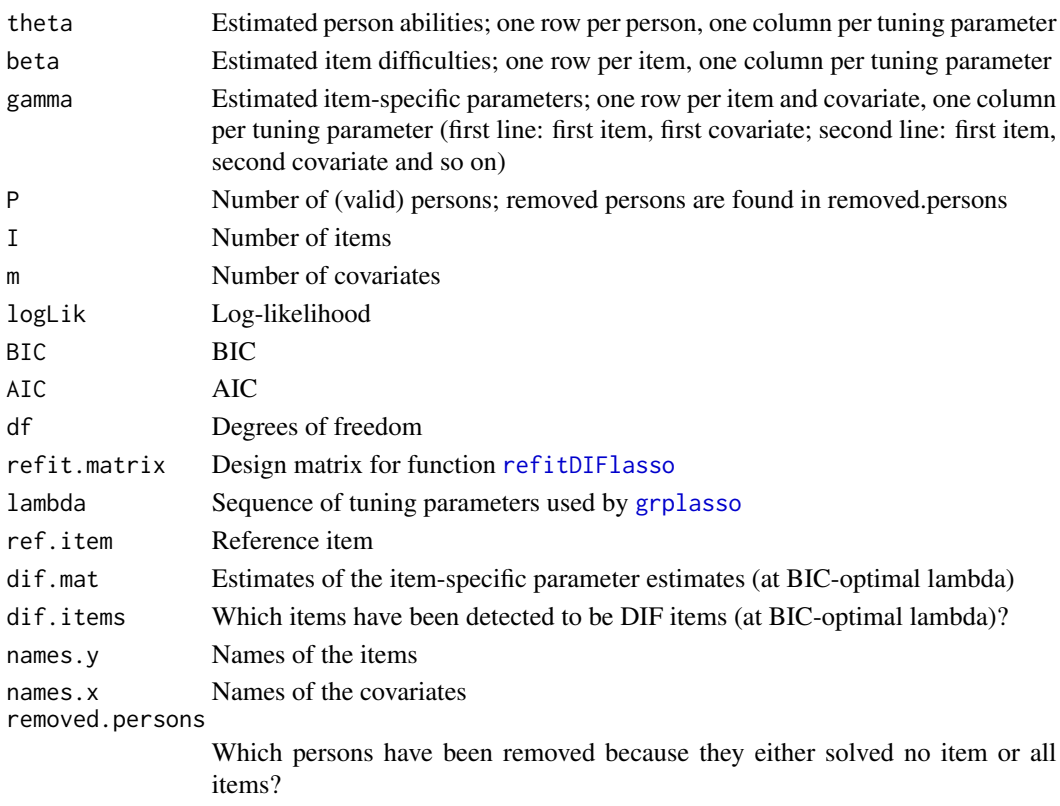

#### Author(s)

```
Gunther Schauberger
<gunther.schauberger@tum>
https://www.sg.tum.de/epidemiologie/team/schauberger/
```
#### References

Tutz, Gerhard and Schauberger, Gunther (2015): *A Penalty Approach to Differential Item Functioning in Rasch Models*, Psychometrika, 80(1), 21 - 43

Yuan, Ming and Lin, Yi (2006): *Model selection and estimation in regression with grouped variables*, Journal of the Royal Statistical Society B, 68(1), 49 - 67

#### See Also

[refitDIFlasso](#page-8-1), [plot.DIFlasso](#page-3-1), [print.DIFlasso](#page-6-1), [grplasso](#page-0-0)

#### Examples

```
## Not run:
data(simul.data)
Y \leftarrow \text{simul.data[, 1:10}X \leftarrow \text{simul.data[,} 11:13m1 \le - DIFlasso(Y = Y, X = X, trace = TRUE)
print(m1)
plot(m1)
m2 <- refitDIFlasso(m1)
print(m2)
plot(m2)
## End(Not run)
```
<span id="page-3-1"></span>plot.DIFlasso *Plot Function for DIFlasso*

#### <span id="page-3-2"></span>Description

Plots the estimates of the item-specific parameters of a DIFlasso object.

#### Usage

```
## S3 method for class 'DIFlasso'
plot(x, decreasing = TRUE, ...)
```
<span id="page-3-0"></span>

#### <span id="page-4-0"></span>Arguments

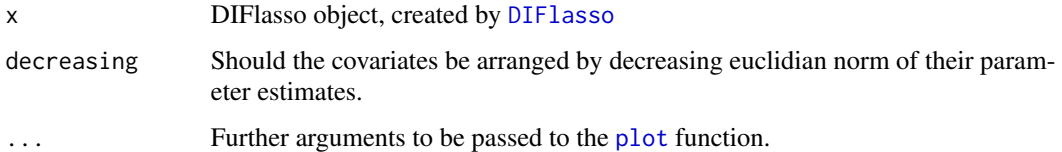

#### Author(s)

Gunther Schauberger <gunther.schauberger@tum> <https://www.sg.tum.de/epidemiologie/team/schauberger/>

### References

Tutz, Gerhard and Schauberger, Gunther (2015): *A Penalty Approach to Differential Item Functioning in Rasch Models*, Psychometrika, 80(1), 21 - 43

#### See Also

[DIFlasso](#page-1-1), [print.DIFlasso](#page-6-1)

#### Examples

## Not run:

```
data(simul.data)
Y \leftarrow \text{simul.data[, 1:10}X \leftarrow \text{simul.data[,} 11:13m1 \le - DIFlasso(Y = Y, X = X, trace = TRUE)
print(m1)
plot(m1)
m2 <- refitDIFlasso(m1)
print(m2)
plot(m2)
## End(Not run)
```
<span id="page-4-1"></span>plot.DIFlasso.refit *Plot Function for refitDIFlasso*

#### Description

Plots the estimates of the item-specific parameters of a DIFlasso.refit object.

#### <span id="page-5-0"></span>Usage

```
## S3 method for class 'DIFlasso.refit'
plot(x, decreasing = TRUE, ...)
```
#### Arguments

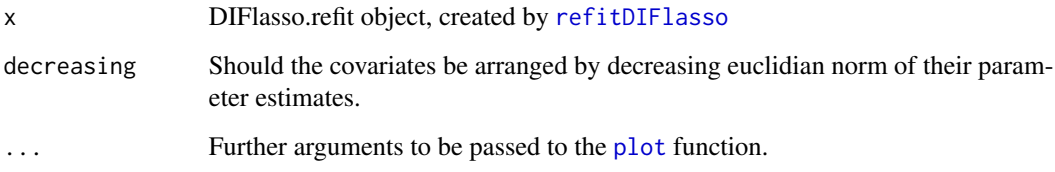

# Author(s)

Gunther Schauberger <gunther.schauberger@tum> <https://www.sg.tum.de/epidemiologie/team/schauberger/>

# References

Tutz, Gerhard and Schauberger, Gunther (2015): *A Penalty Approach to Differential Item Functioning in Rasch Models*, Psychometrika, 80(1), 21 - 43

# See Also

[refitDIFlasso](#page-8-1), [print.DIFlasso.refit](#page-7-1), [DIFlasso](#page-1-1)

#### Examples

```
## Not run:
data(simul.data)
Y \leftarrow \text{simul.data[, 1:10}X \leftarrow \text{simul.data[,} 11:13m1 <- DIFlasso(Y = Y, X = X, trace = TRUE)
print(m1)
plot(m1)
m2 <- refitDIFlasso(m1)
print(m2)
plot(m2)
## End(Not run)
```
<span id="page-6-1"></span><span id="page-6-0"></span>print.DIFlasso *Print Function for DIFlasso*

#### Description

Prints the most important output of a DIFlasso object.

#### Usage

## S3 method for class 'DIFlasso'  $print(x, \ldots)$ 

#### Arguments

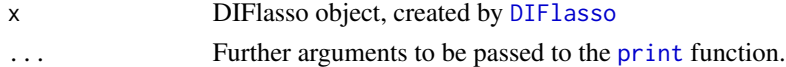

#### Author(s)

Gunther Schauberger <gunther.schauberger@tum> <https://www.sg.tum.de/epidemiologie/team/schauberger/>

#### References

Tutz, Gerhard and Schauberger, Gunther (2015): *A Penalty Approach to Differential Item Functioning in Rasch Models*, Psychometrika, 80(1), 21 - 43

# See Also

[DIFlasso](#page-1-1), [plot.DIFlasso](#page-3-1)

#### Examples

## Not run: data(simul.data)

```
Y \leftarrow \text{simul.data[, 1:10}X \leftarrow \text{simul.data[,} 11:13]
m1 <- DIFlasso(Y = Y, X = X, trace = TRUE)
print(m1)
plot(m1)
m2 <- refitDIFlasso(m1)
print(m2)
plot(m2)
```
## End(Not run)

<span id="page-7-1"></span><span id="page-7-0"></span>print.DIFlasso.refit *Print Function for refitDIFlasso*

#### Description

Prints the most important output of a DIFlasso.refit object.

#### Usage

```
## S3 method for class 'DIFlasso.refit'
print(x, \ldots)
```
#### Arguments

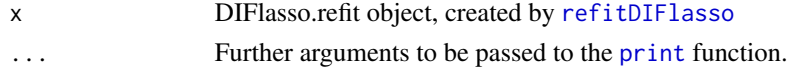

#### Author(s)

Gunther Schauberger <gunther.schauberger@tum> <https://www.sg.tum.de/epidemiologie/team/schauberger/>

#### References

Tutz, Gerhard and Schauberger, Gunther (2015): *A Penalty Approach to Differential Item Functioning in Rasch Models*, Psychometrika, 80(1), 21 - 43

# See Also

[refitDIFlasso](#page-8-1), [plot.DIFlasso.refit](#page-4-1), [DIFlasso](#page-1-1)

#### Examples

```
## Not run:
data(simul.data)
Y \leftarrow \text{simul.data[, 1:10}X \leftarrow \text{simul.data[,} 11:13m1 <- DIFlasso(Y = Y, X = X, trace = TRUE)
print(m1)
plot(m1)
m2 <- refitDIFlasso(m1)
print(m2)
plot(m2)
## End(Not run)
```
<span id="page-8-1"></span><span id="page-8-0"></span>

### Description

Performs the refit of a DIFlasso object. Only the items diagosed as DIF items will be used to perform a new fit of the final model.

#### Usage

refitDIFlasso(dif.obj)

# Arguments

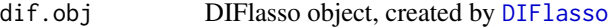

#### Value

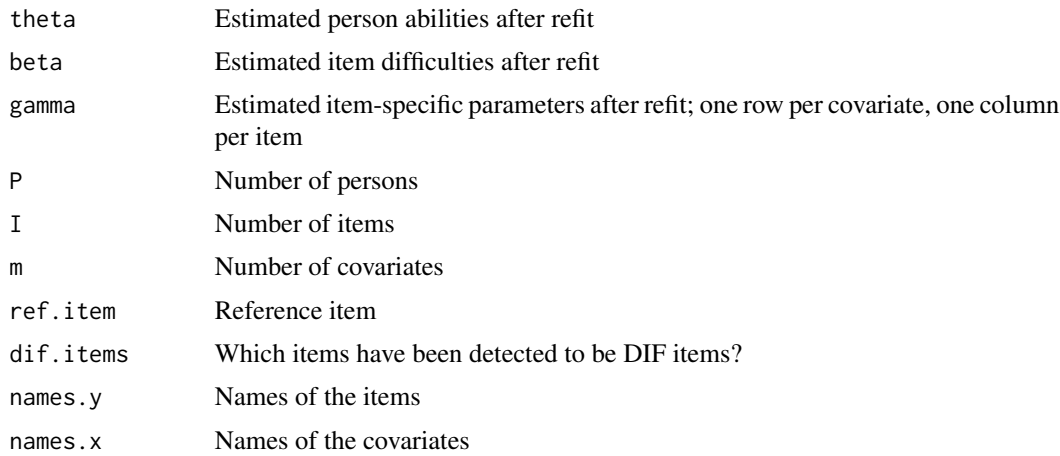

#### Author(s)

Gunther Schauberger <gunther.schauberger@tum> <https://www.sg.tum.de/epidemiologie/team/schauberger/>

# References

Tutz, Gerhard and Schauberger, Gunther (2015): *A Penalty Approach to Differential Item Functioning in Rasch Models*, Psychometrika, 80(1), 21 - 43

# See Also

[print.DIFlasso.refit](#page-7-1), [plot.DIFlasso.refit](#page-4-1), [DIFlasso](#page-1-1)

#### <span id="page-9-0"></span>Examples

```
## Not run:
data(simul.data)
Y \leftarrow \text{simul.data[, 1:10}X \leftarrow \text{simul.data[,} 11:13m1 \le - DIFlasso(Y = Y, X = X, trace = TRUE)
print(m1)
plot(m1)
m2 <- refitDIFlasso(m1)
print(m2)
plot(m2)
## End(Not run)
```
simul.data *Simulated Data Set*

#### Description

Simulated data set with 100 persons, 10 items and 3 (standardized) covariates. Items 1, 2 and 3 are DIF items.

# Usage

data(simul.data)

#### Format

Item1 Item 1, DIF item

- Item2 Item 2, DIF item
- Item3 Item 3, DIF item
- Item4 Item 4, non-DIF item
- Item5 Item 5, non-DIF item
- Item6 Item 6, non-DIF item
- Item7 Item 7, non-DIF item
- Item8 Item 8, non-DIF item
- Item9 Item 9, non-DIF item
- Item10 Item 10, non-DIF item
- CovBin1 Binary covariate (standardized)
- CovBin2 Binary covariate (standardized)
- CovMet Metric covariate (standardized)

#### simul.data 11

# References

Tutz, Gerhard and Schauberger, Gunther (2015): *A Penalty Approach to Differential Item Functioning in Rasch Models*, Psychometrika, 80(1), 21 - 43

# Examples

```
## Not run:
data(simul.data)
Y \leftarrow \text{simul.data[, 1:10}X \leftarrow \text{simul.data}[, 11:13]m1 <- DIFlasso(Y = Y, X = X, trace = TRUE)
print(m1)
plot(m1)
m2 <- refitDIFlasso(m1)
print(m2)
plot(m2)
## End(Not run)
```
# <span id="page-11-0"></span>Index

∗Topic DIFlasso DIFlasso, [2](#page-1-0) DIFlasso-package, [2](#page-1-0) plot.DIFlasso, [4](#page-3-0) plot.DIFlasso.refit, [5](#page-4-0) print.DIFlasso, [7](#page-6-0) print.DIFlasso.refit, [8](#page-7-0) refitDIFlasso, [9](#page-8-0) simul.data, [10](#page-9-0) DIFlasso, *[2](#page-1-0)*, [2,](#page-1-0) *[5](#page-4-0)[–9](#page-8-0)* DIFlasso-package, [2](#page-1-0) grplasso, *[2](#page-1-0)[–4](#page-3-0)* plot, *[5,](#page-4-0) [6](#page-5-0)* plot *(*plot.DIFlasso*)*, [4](#page-3-0) plot.DIFlasso, *[4](#page-3-0)*, [4,](#page-3-0) *[7](#page-6-0)*

plot.DIFlasso.refit, [5,](#page-4-0) *[8,](#page-7-0) [9](#page-8-0)* print, *[7,](#page-6-0) [8](#page-7-0)* print.DIFlasso, *[4,](#page-3-0) [5](#page-4-0)*, [7](#page-6-0) print.DIFlasso.refit, *[6](#page-5-0)*, [8,](#page-7-0) *[9](#page-8-0)*

refitDIFlasso, *[2](#page-1-0)[–4](#page-3-0)*, *[6](#page-5-0)*, *[8](#page-7-0)*, [9](#page-8-0)

simul.data, [10](#page-9-0)